Shri Dattathreya Ramachandra Kaprekar was an Indian mathematician, whose name is associated with a number of concepts in number theory. He was born in Dahanu, near Mumbai, in India. Even as a small child, he was already interested in numbers.

Among his numerous contributions are the so called *Kaprekar numbers*. These are non-negative integer numbers such that the representation of their square can be split into two parts that add up to the original number again. For example, 55 is a *Kaprekar number*, because  $55^2 = 3025$ , which can be split into 30 and 25, and  $30 + 25 = 55$ . There is one special rule: both parts of this sum must be positive. This means that, for example, 10 is not a *Kaprekar number*, even when  $10^2 = 100$  and  $10+0=10$  (but the second part of the sum is zero  $-$  not positive).

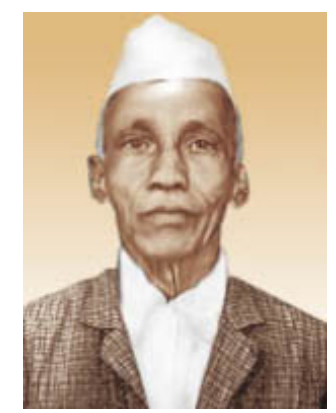

Given a range of numbers, your task is to discover and print all *Kaprekar numbers* within that range.

## **Input**

The first line of input contains a single number *N*, representing the number of test cases that follow  $(1 \leq N \leq 1000)$ .

Than follow exactly *N* lines (one for each test case), each one containing two positive integers separated by a single space: *INF* and *SUP* ( $2 \leq INF \leq SUP \leq 40000$ ), indicating that the range to consider is the number interval [*INF, SUP*] (this means that the limits are included in the interval to consider).

## **Output**

For each test case you should start by printing a line in the format 'case #*NUM*' where *NUM* is the test case number (starting in one).

Then, you must print all the *Kaprekar numbers* that appear in the respective range, in ascending order, one per line. If there are no *Kaprekar numbers* in the specified interval, you should print 'no kaprekar numbers'.

There should also be a blank line between test cases.

## **Sample Input**

55

## **Sample Output**

```
case #1
9
45
55
case #2
no kaprekar numbers
case #3
```